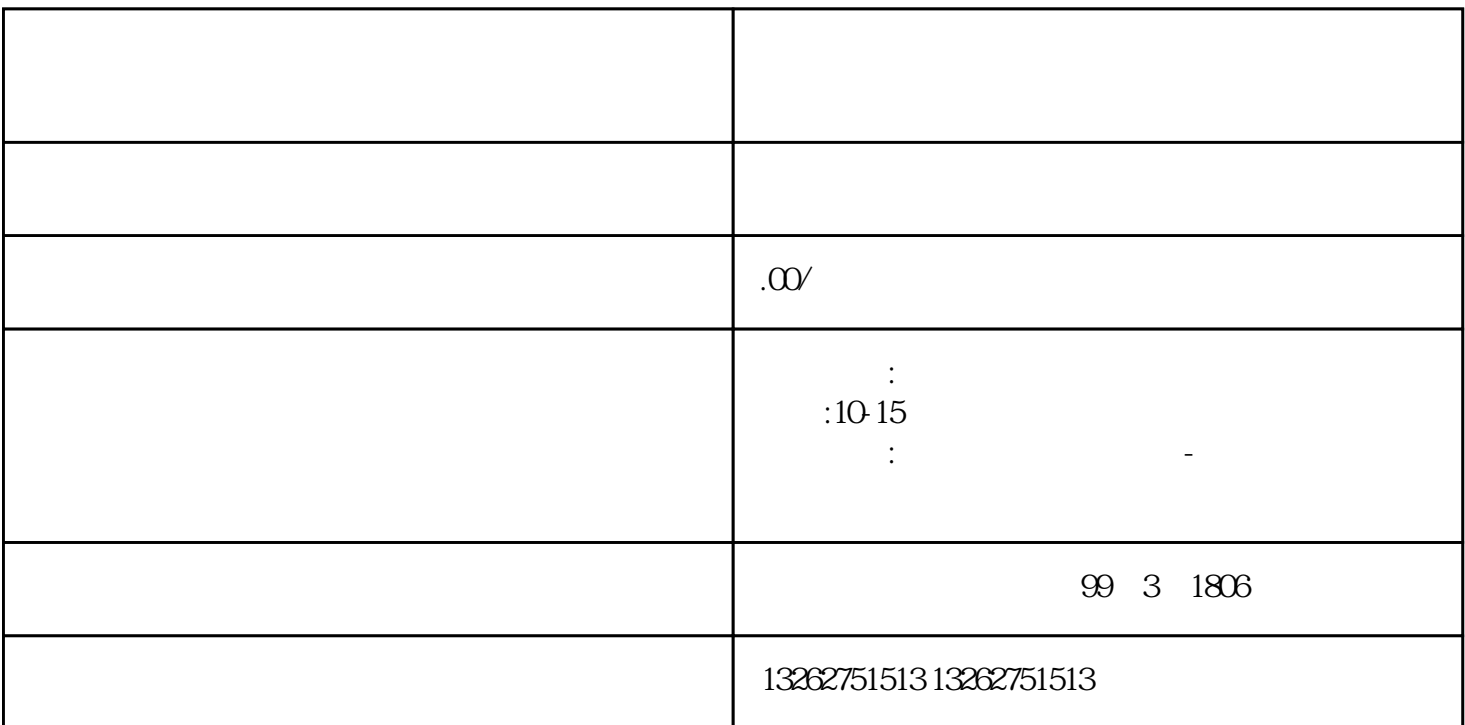

 $ICP$ 

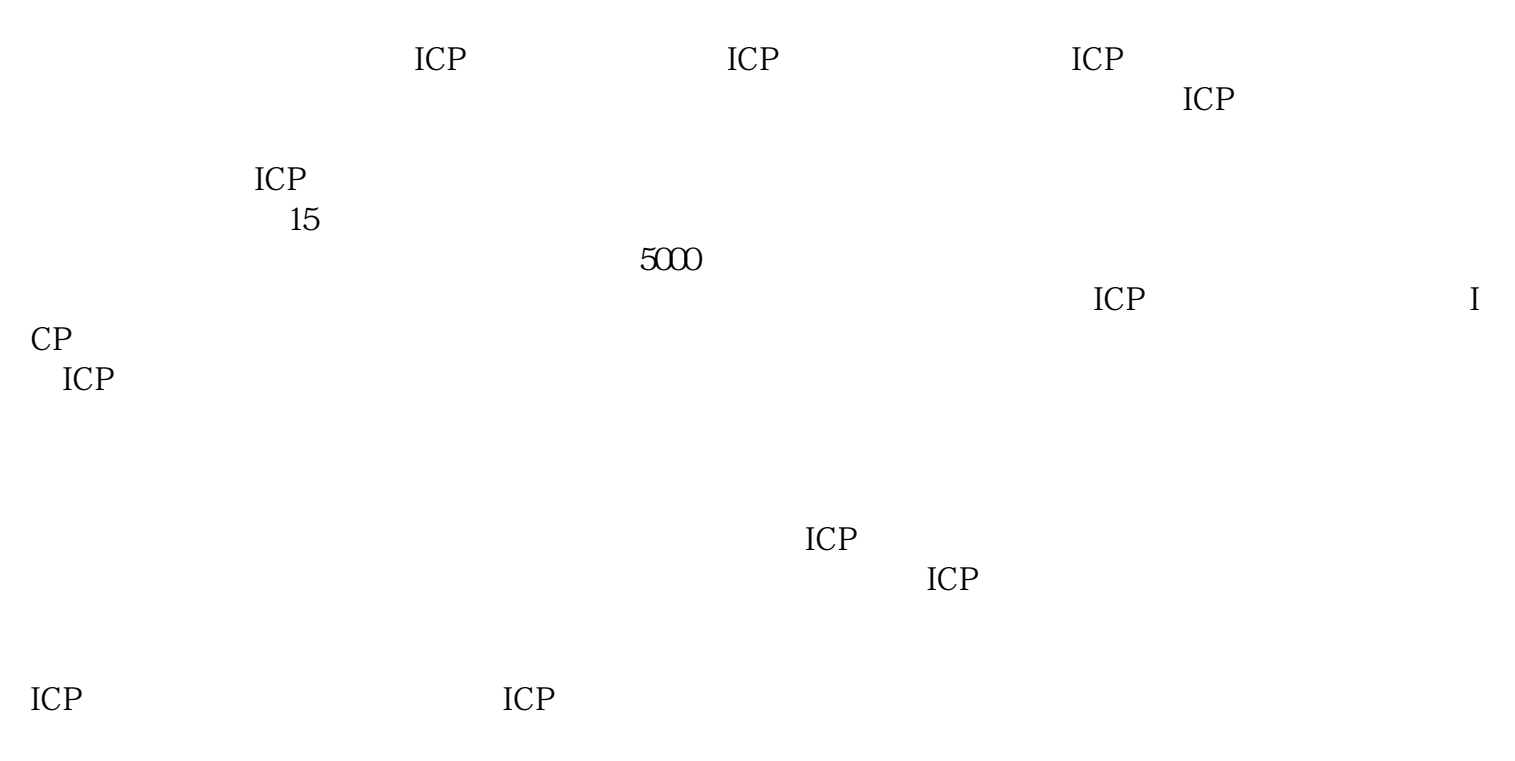

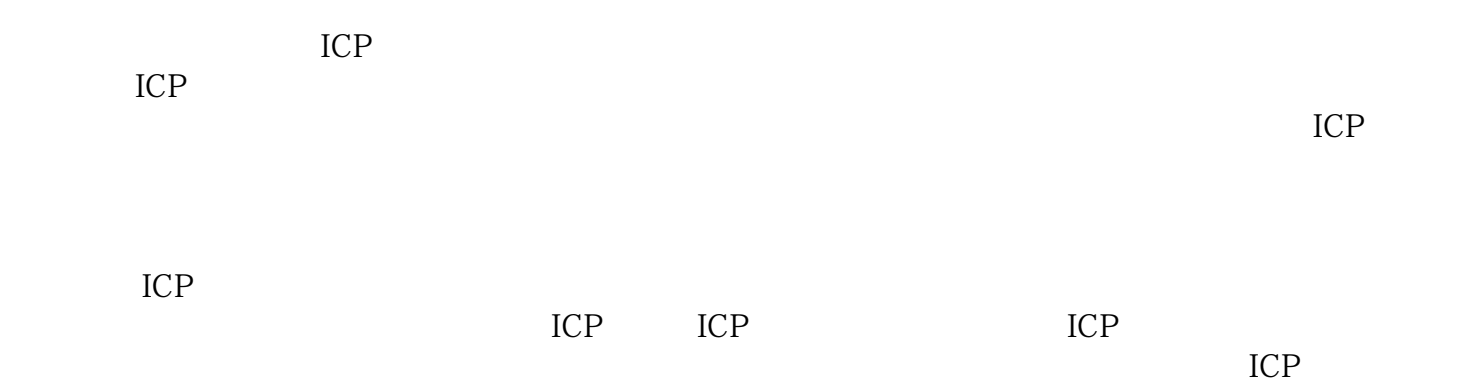

 $ICP$